# **Symbolising features**

Matteo Mazzucato

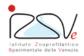

OIE Collaborating Centre for epidemiology, training and control of emerging avian diseases

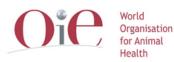

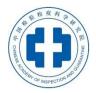

**OIE** Headquarters

#### **Overview**

- Symbology
- Symbology in QGIS (layer styles)

## Symbology

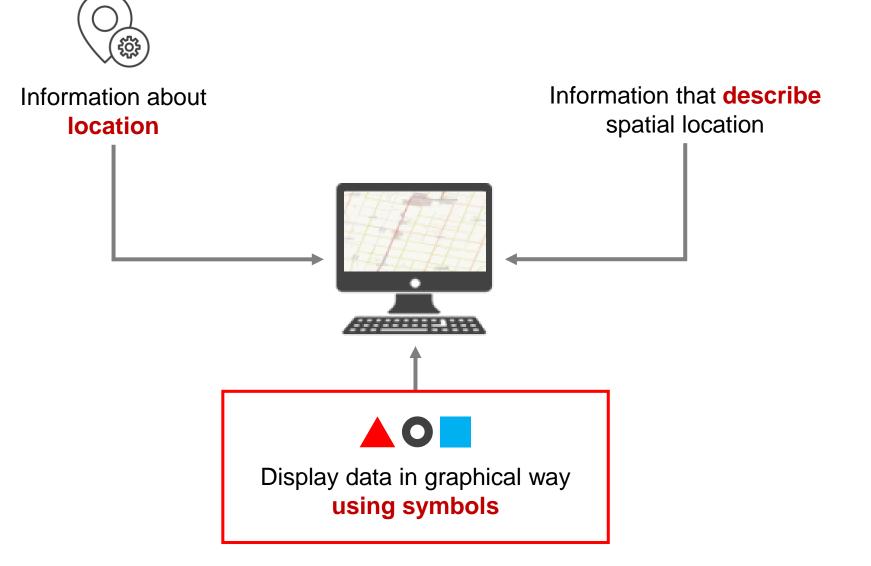

# Symbology

- Visualize information
- Communicate concepts

# Symbology

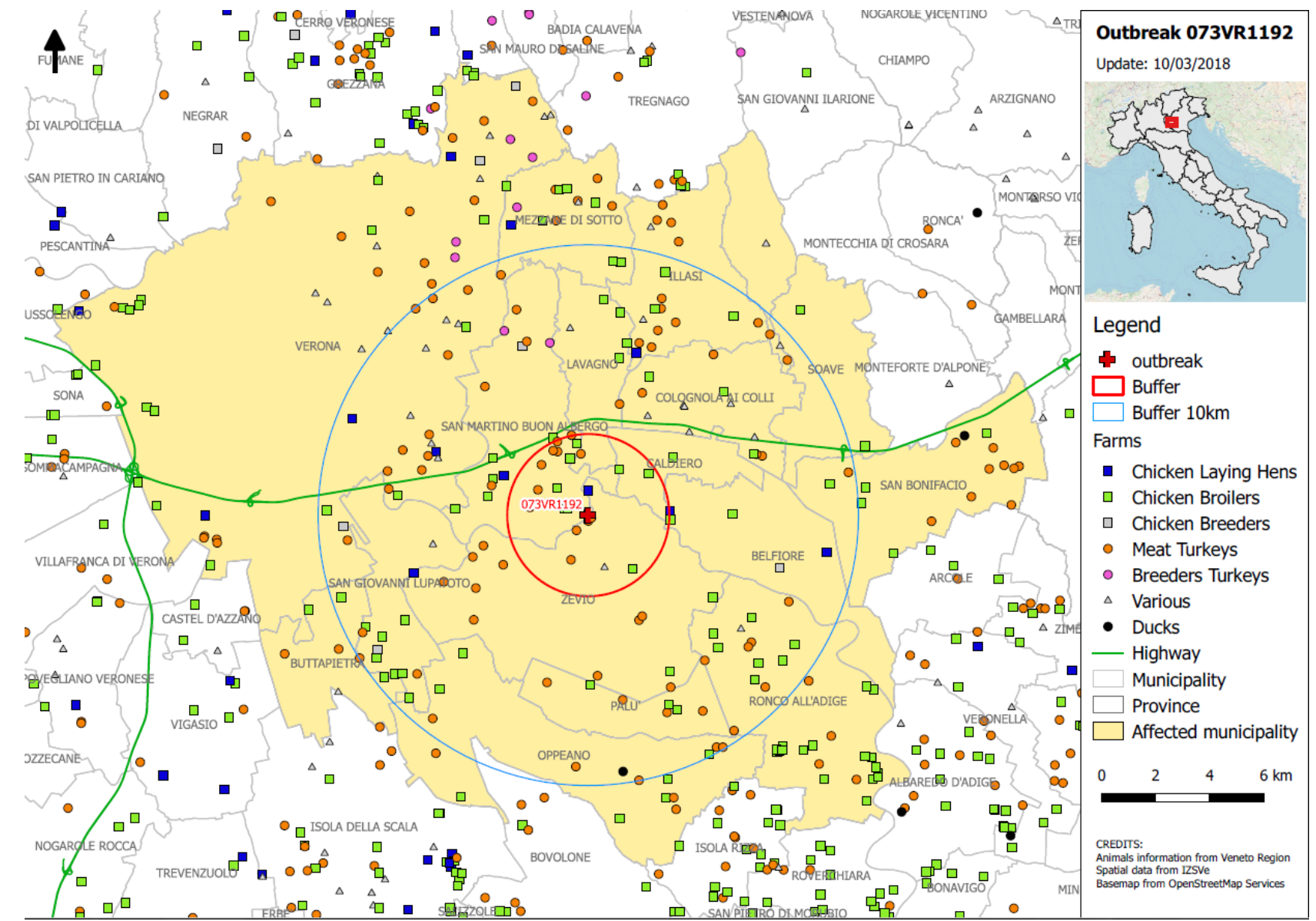

# **Changing Symbology**

- Colors
- Shapes and elements
- Dimensions
- Pattern/Fills

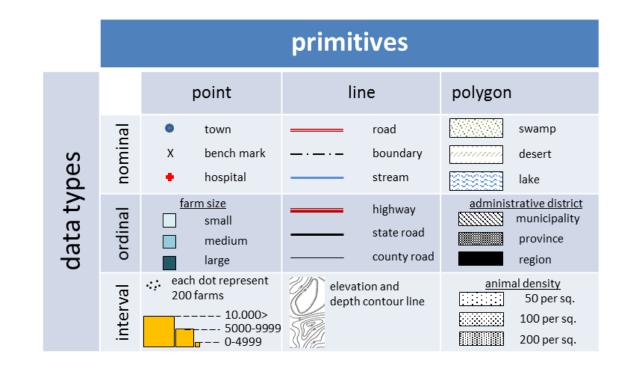

## **Right symbology**

#### There isn't a unique right symbology. It depends on:

- The scale
  - Small scale (1:2.000.000)  $\rightarrow$  Less details
  - Large scale (1:5.000) → More details
- Type of element to represent
  - Event / Concept
  - Natural / anthropic element

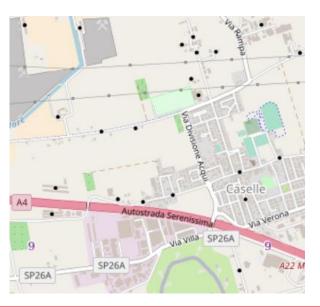

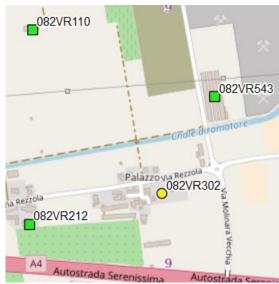

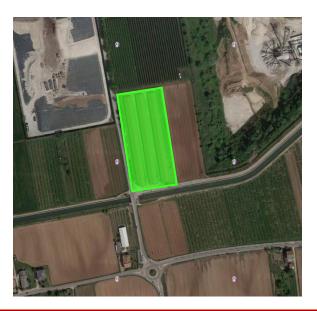

#### **Right symbology**

- Don't use too many information in the same map
- Split in different maps to reduce the «rainbow effect»

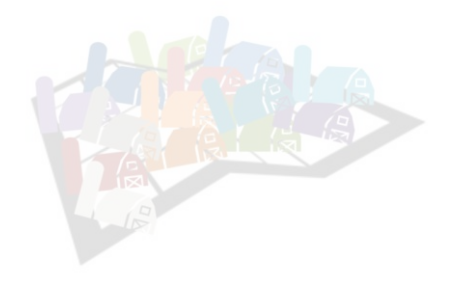

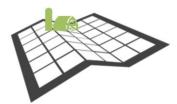

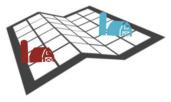

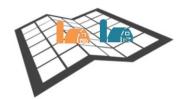

#### **Changing Symbology in QGIS**

| 🧭 Layer Properties - Farms   Style                                                                            |                                                                                                    |                                                                                                    |               |
|----------------------------------------------------------------------------------------------------|----------------------------------------------------------------------------------------------------|----------------------------------------------------------------------------------------------------|---------------|
| General                                                                                                    | 冒 Rule-based                                                                                                    |                                                                                                    | -             |
| Style       abc       Labels       Fields       Fields       Display       Actions       Joins       Diagrams | Label  Chicken Laying Hens  Chicken Broilers  Chicken Breeders  Meat Turkeys  Comparison Breeders Turkeys  Various  Comparison  Ducks | Rule         Species = 'CHICKENS' AND Production = 'LAYING HENS'         Species = 'CHICKENS' AND Production = 'BROILERS'         Species = 'CHICKENS' AND Production = 'BREEDERS'         Species = 'TURKEYS' AND Production = 'MEAT TYPE'         Species = 'TURKEYS' AND Production = 'BREEDERS'         Species = 'TURKEYS' AND Production = 'BREEDERS'         Species = 'TURKEYS' AND Production = 'BREEDERS'         Species = 'TURKEYS' AND Production = 'BREEDERS'         Species = 'DUCKS' | Min. scal     |
| Metadata                                                                                                    | •                                                                                                    | Ш                                                                                                    | •             |
| Variables                                                                                                    |                                                                                                    |                                                                                                    | Symbol levels |
| E Legend                                                                                                    | Refine selected rules 🔻                                                                                                    |                                                                                                    |               |
|                                                                                                    | Layer rendering Layer transparency Layer blending mode Feature blending mode                                                          | Normal                                                                                                    | 0 🔷           |
|                                                                                                    | Draw effects                                                                                                    |                                                                                                    | ⇒r)           |
|                                                                                                    | Control feature rendering order                                                                                                    |                                                                                                    | ă.            |
|                                                                                                    | Style 🔻                                                                                                    | OK Cancel                                                                                                    | Apply Help    |

# **Changing Symbology**

- No symbols
- Single symbol
- Categorized
- Graduated
- Rule-based

#### Symbolising by categorical attributes (Categorized)

Industrial\_farms (SPECIES)

- Chickens;
- Ducks;
- Turkeys;

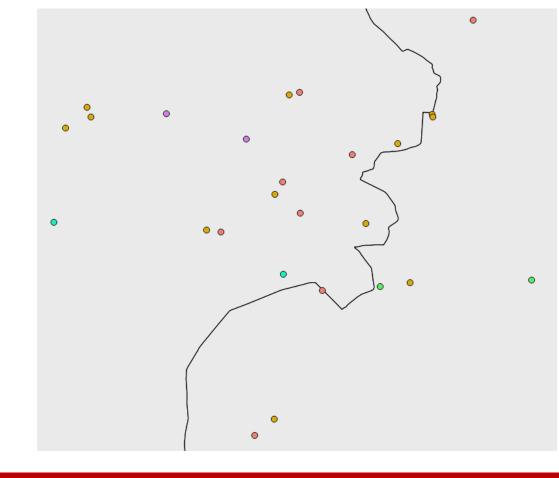

#### Symbolising by quantity attributes (graduated)

#### Industrial\_farms (N\_ANIMALS)

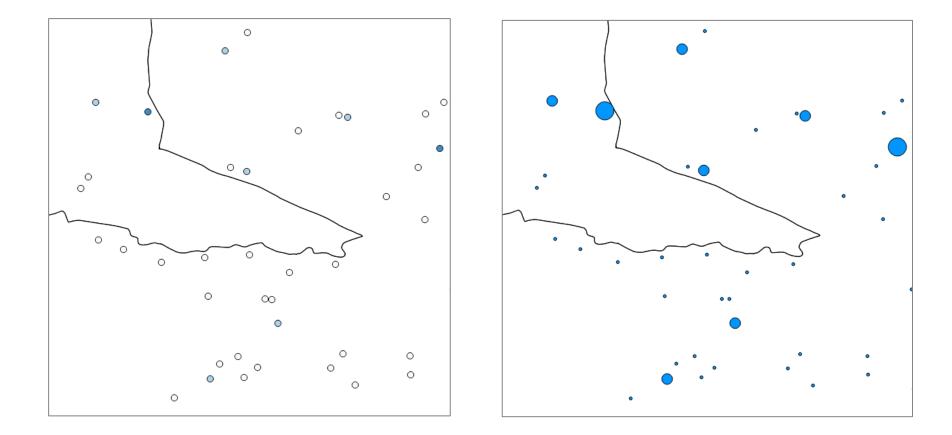

#### Symbolising by rules (Rule-based)

Specific symbols to specific group of element based on SQL rules defined by user.

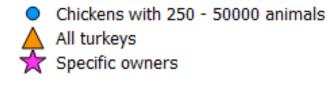

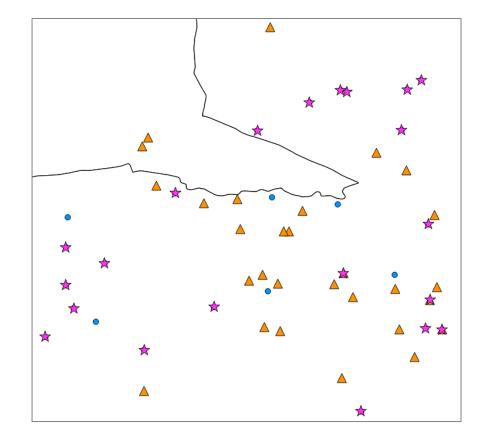

#### SLD

Styled Layer Descriptor (SLD) is an XML schema specified by the Open Geospatial Consortium (OGC) for describing the appearance of map layers.

- A set of rules to describe layer symbology
- An OGC standard
- Use in the Geographyc Web Services
- QGIS may use it to style layers (but layer must be compliant with the SLD data structure)

## **Practical Exercise (1.8)**

1\_8\_ex\_symbology.doc

#### **Objectives**

- Change styles of the following layers
  - Highways,
  - Industrial\_farms
  - Provinces